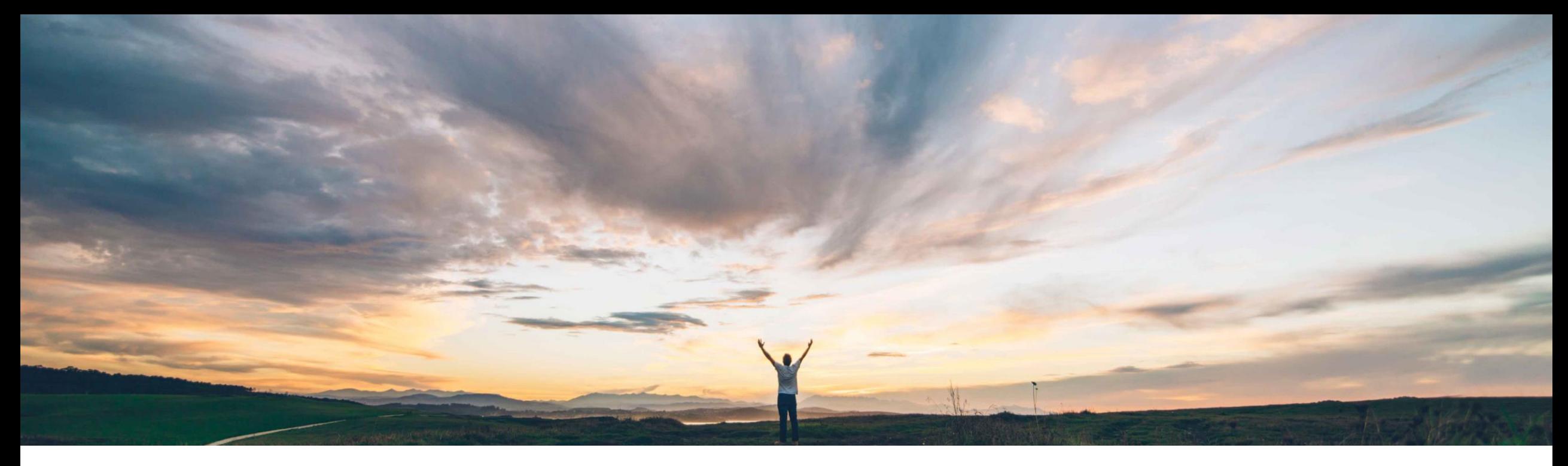

### **SAP Ariba**

# **Feature at a glance Allow Change PO on Deleted Catalog Items or Closed Contracts**

Manjula Kumar / Johan Holm, SAP Ariba Target GA April, 2018

CONFIDENTIAL

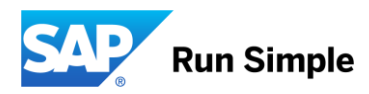

## **Feature at a Glance**

**Geographic relevance** Global

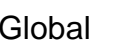

Introducing: **Allow Change PO on Deleted Catalog Items or Closed Contracts**

#### **Customer challenge**

Currently, changes are not allowed on a PO associated with a closed contract or inactive catalog item. There are several types of changes that may be necessary regardless of whether the catalog item is active or not - examples include reducing the quantity of the order to allow for closure, and changes of other requisition data that is not at all related to the catalog, such as accounting information.

#### **Solution area**

- SAP Ariba Buying
- SAP Ariba Buying and Invoicing

#### **Meet that challenge with SAP Ariba**

This feature allows customers to perform change PO actions on a deleted or updated catalog item or closed contract, based on a parameter. For contracts the behavior can additionally be controlled by a flag at the contract level.

The user is shown a warning that the catalog item or contract is no longer active. Apart from that there are no restrictions on which fields they can edit. All existing Contract validations will apply.

#### **Experience key benefits**

Users can perform the required change PO actions on a PO associated with a closed contract or inactive catalog item, preempting help-desk tickets and other cumbersome efforts to correct the PO information

#### **Implementation information**

This feature is "off" by default. To enable this feature, please submit a Service Request to have below parameter turned on for you;

• Application.Procure.AllowChangeOrderAgainstDelet edCatalogsOrClosedContracts

#### **Prerequisites and Limitations**

N/A